# Package 'numbers'

November 26, 2019

Type Package

Title Number-Theoretic Functions

Version 0.7-5

Date 2019-11-26

Author Hans Werner Borchers

Maintainer Hans W. Borchers <hwborchers@googlemail.com>

**Depends**  $R (= 3.1.0)$ 

Suggests gmp  $(>= 0.5-1)$ 

Description Provides number-theoretic functions for factorization, prime numbers, twin primes, primitive roots, modular logarithm and inverses, extended GCD, Farey series and continuous fractions. Includes Legendre and Jacobi symbols, some divisor functions, Euler's Phi function, etc.

License GPL  $(>= 3)$ 

Repository CRAN

Repository/R-Forge/Project optimist

Repository/R-Forge/Revision 480

Repository/R-Forge/DateTimeStamp 2019-11-26 18:32:45

Date/Publication 2019-11-26 20:10:02 UTC

NeedsCompilation no

# R topics documented:

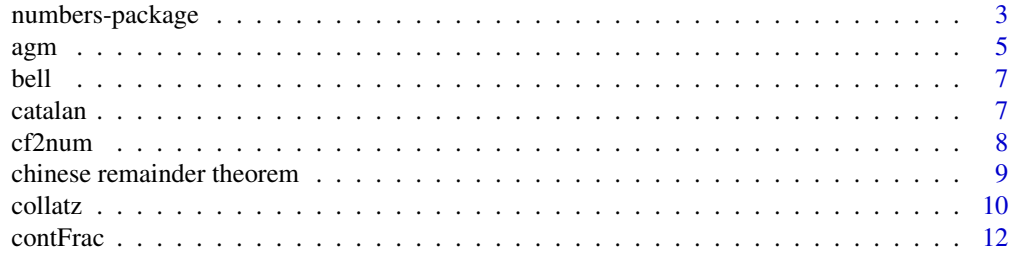

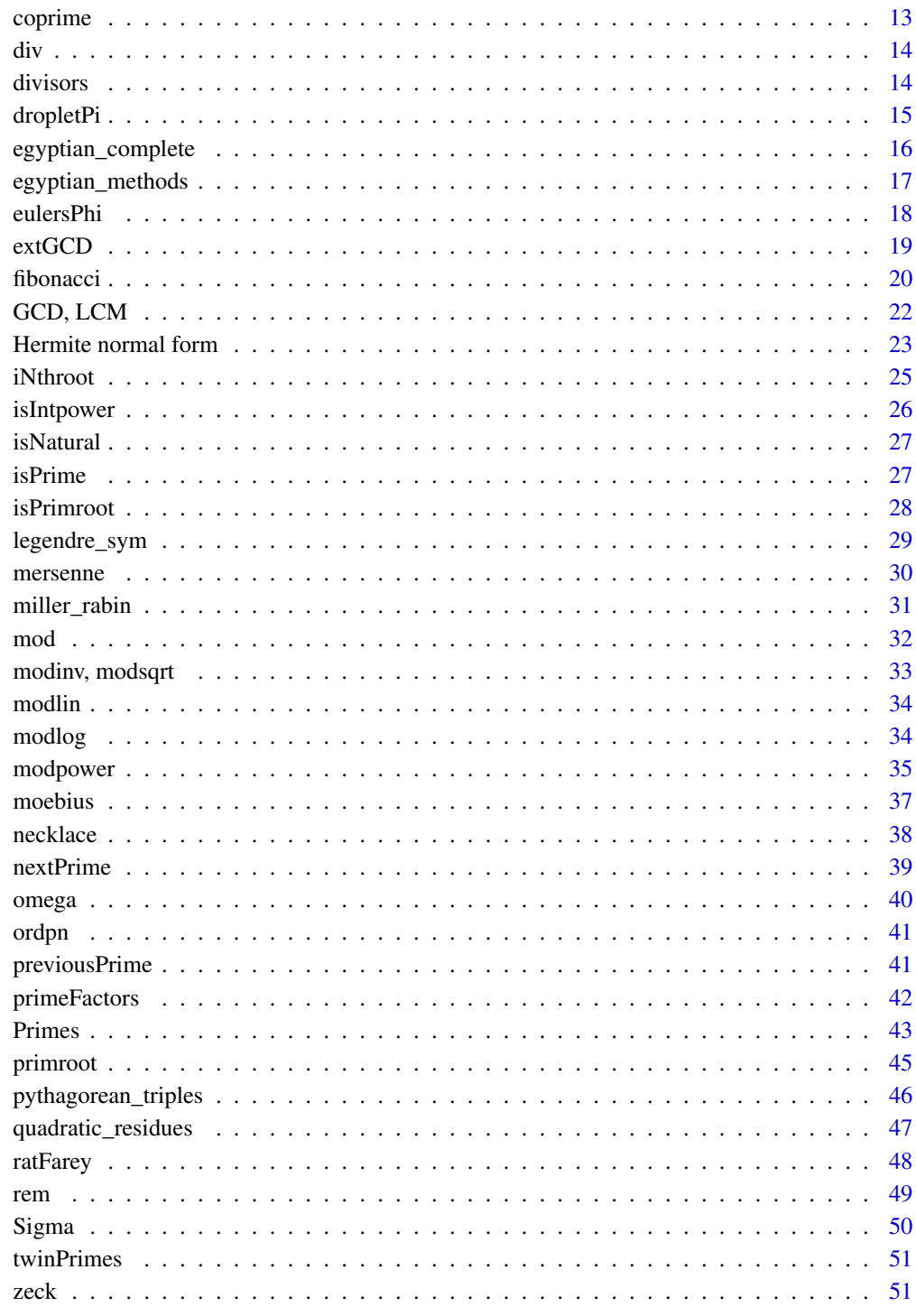

**Index** 

<span id="page-2-0"></span>

Provides number-theoretic functions for factorization, prime numbers, twin primes, primitive roots, modular logarithm and inverses, extended GCD, Farey series and continuous fractions. Includes Legendre and Jacobi symbols, some divisor functions, Euler's Phi function, etc.

#### Details

The DESCRIPTION file:

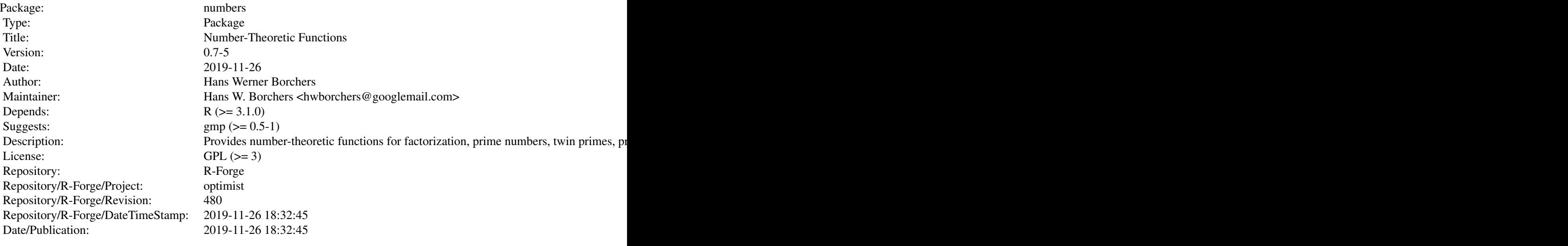

Index of help topics:

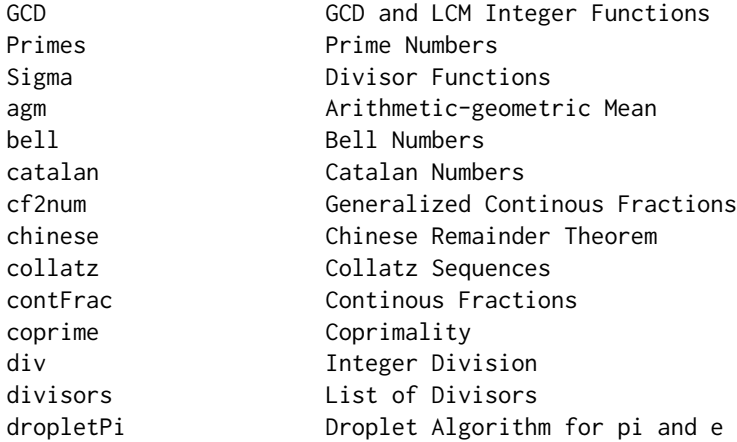

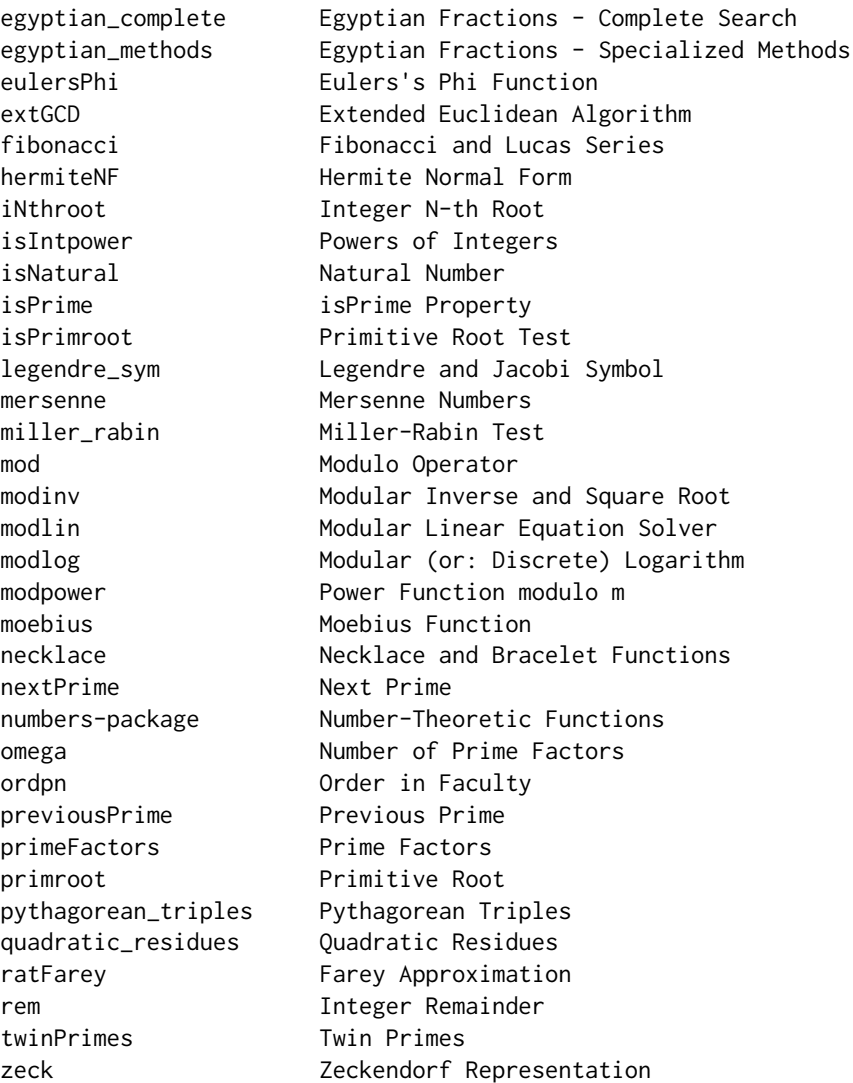

Although R does not have a true integer data type, integers can be represented exactly up to 2^53-1 . The numbers package attempts to provided basic number-theoretic functions that will work correcty and relatively fast up to this level.

## Author(s)

Hans Werner Borchers

Maintainer: Hans W. Borchers <hwborchers@googlemail.com>

# References

Hardy, G. H., and E. M. Wright (1980). An Introduction to the Theory of Numbers. 5th Edition, Oxford University Press.

<span id="page-4-0"></span>agm 5

Riesel, H. (1994). Prime Numbers and Computer Methods for Factorization. Second Edition, Birkhaeuser Boston.

Crandall, R., and C. Pomerance (2005). Prime Numbers: A Computational Perspective. Springer Science+Business.

Shoup, V. (2009). A Computational Introduction to Number Theory and Algebra. Second Edition, Cambridge University Press.

Arndt, J. (2010). Matters Computational: Ideas, Algorithms, Source Code. 2011 Edition, Springer-Verlag, Berlin Heidelberg.

Forster, O. (2014). Algorithmische Zahlentheorie. 2. Auflage, Springer Spektrum Wiesbaden.

#### agm *Arithmetic-geometric Mean*

#### Description

The arithmetic-geometric mean of real or complex numbers.

#### Usage

agm(a, b)

# **Arguments**

a, b real or complex numbers.

## Details

The arithmetic-geometric mean is defined as the common limit of the two sequences  $a_{n+1} = (a_n + a_n)$  $(b_n)/2$  and  $b_{n+1} = \sqrt{a_n b_n}$ .

#### Value

Returnes one value, the algebraic-geometric mean.

# Note

The calculation of the AGM is continued until the two values of a and b are identical (in machine accuracy).

#### References

Borwein, J. M., and P. B. Borwein (1998). Pi and the AGM: A Study in Analytic Number Theory and Computational Complexity. Second, reprinted Edition, A Wiley-interscience publication.

#### See Also

Arithmetic, geometric, and harmonic mean.

#### Examples

```
## Gauss constant
1 / agm(1, sqrt(2)) # 0.834626841674073
## Calculate the (elliptic) integral 2/pi \int_0^1 dt / sqrt(1 - t^4)
f \le function(t) 1 / sqrt(1-t^4)
2 / pi * integrate(f, 0, 1)$value
1 / agm(1, sqrt(2))
## Calculate pi with quadratic convergence (modified AGM)
# See algorithm 2.1 in Borwein and Borwein
y \leftarrow sqrt(sqrt(2))x \leftarrow (y+1/y)/2p \leftarrow 2+sqrt(2)for (i in 1:6){
  cat(format(p, digits=16), "\n")
  p \leftarrow p * (1+x) / (1+y)s \leftarrow sqrt(x)y \leftarrow (y*s + 1/s) / (1+y)x \leftarrow (s+1/s)/2}
## Not run:
## Calculate pi with arbitrary precision using the Rmpfr package
require("Rmpfr")
vpa \leq function(., d = 32) mpr(., precBits = 4*d)# Function to compute \pi to d decimal digits accuracy, based on the
# algebraic-geometric mean, correct digits are doubled in each step.
agm_pi <- function(d) {
    a \leftarrow \text{vpa}(1, d)b <- 1/sqrt(vpa(2, d))
    s < -1/vpa(4, d)p \le -1n <- ceiling(log2(d));
    for (k in 1:n) {
        c \le - (a+b)/2b \leftarrow sqrt(a * b)s <- s - p * (c-a)^2p \le -2 * pa <- c
    }
    return(a^2/s)
}
d < -64pia <- agm_pi(d)
print(pia, digits = d)
# 3.141592653589793238462643383279502884197169399375105820974944592
# 3.1415926535897932384626433832795028841971693993751058209749445923 exact
```
## End(Not run)

<span id="page-6-0"></span>

Generate Bell numbers.

#### Usage

bell(n)

#### Arguments

n integer, asking for the n-th Bell number.

#### Details

Bell numbers, commonly denoted as  $B_n$ , are defined as the number of partitions of a set of n elements. They can easily be calculated recursively.

Bell numbers also appear as moments of probability distributions, for example B\_n is the n-th momentum of the Poisson distribution with mean 1.

#### Value

A single integer, as long as n<=22.

## Examples

sapply(0:10, bell) # 1 1 2 5 15 52 203 877 4140 21147 115975

catalan *Catalan Numbers*

## Description

Generate Catalan numbers.

## Usage

catalan(n)

#### Arguments

n integer, asking for the n-th Catalan number.

#### <span id="page-7-0"></span>Details

Catalan numbers, commonly denoted as  $C_n$ , are defined as

$$
C_n = \frac{1}{n+1} \binom{2n}{n}
$$

and occur regularly in all kinds of enumeration problems.

## Value

A single integer, as long as n<=30.

## Examples

```
C \leftarrow numeric(10)
for (i in 1:10) C[i] <- catalan(i)
C[5] #=> 42
```
cf2num *Generalized Continous Fractions*

## Description

Evaluate a generalized continuous fraction as an alternating sum.

#### Usage

cf2num(a,  $b = 1$ ,  $a0 = 0$ , finite = FALSE)

#### Arguments

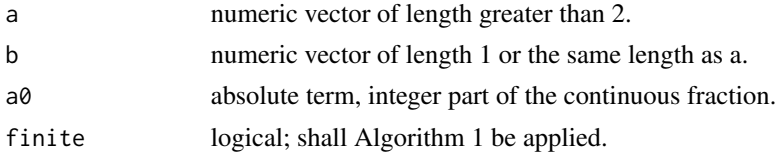

## Details

Calculates the numerical value of (simple or generalized) continued fractions of the form

$$
a_0 + \frac{b_1}{a_1 + a_2 + a_3 + \dots}
$$

by converting it into an alternating sum and then applying the accelleration Algorithm 1 of Cohen et al. (2000).

The argument b is by default set to  $b = (1, 1, \ldots)$ , that is the continued fraction is treated in its simple form.

With finite=TRUE the accelleration is turned off.

# <span id="page-8-0"></span>Value

Returns a numerical value, an approximation of the continued fraction.

#### Note

This function is *not* vectorized.

# References

H. Cohen, F. R. Villegas, and Don Zagier (2000). Experimental Mathematics, Vol. 9, No. 1, pp. 3-12. <www.emis.de/journals/EM>

## See Also

[contFrac](#page-11-1)

## Examples

```
## Examples from Wolfram Mathworld
print(cf2num(1:25), digits=16) # 0.6977746579640077, eps()
a = 2*(1:25) + 1; b = 2*(1:25); a0 = 1 # 1/(sqrt(exp(1))-1)
cf2num(a, b, a0) # 1.541494082536798
a \leq b \leq 1:25 # 1/(exp(1)-1)
cf2num(a, b) # 0.5819767068693286
a \leftarrow rep(1, 100); b \leftarrow 1:100; a0 \leftarrow 1 # 1.5251352761609812
cf2num(a, b, a0, finite = FALSE) # 1.525135276161128
cf2num(a, b, a0, finite = TRUE) # 1.525135259240266
```
chinese remainder theorem

*Chinese Remainder Theorem*

#### <span id="page-8-1"></span>Description

Executes the Chinese Remainder Theorem (CRT).

## Usage

chinese(a, m)

#### Arguments

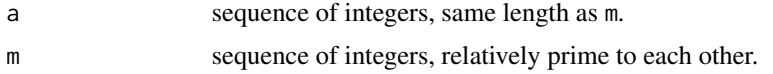

#### <span id="page-9-0"></span>Details

The Chinese Remainder Theorem says that given integers  $a_i$  and natural numbers  $m_i$ , relatively prime (i.e., coprime) to each other, there exists a unique solution  $x = x_i$  such that the following system of linear modular equations is satisfied:

$$
x_i = a_i \mod m_i, \quad 1 \le i \le n
$$

More generally, a solution exists if the following condition is satisfied:

```
a_i = a_j \mod gcd(m_i, m_j)
```
This version of the CRT is not yet implemented.

## Value

Returns th (unique) solution of the system of modular equalities as an integer between 0 and M=prod(m).

## See Also

[extGCD](#page-18-1)

#### Examples

```
m \leftarrow c(3, 4, 5)a \leftarrow c(2, 3, 1)chinese(a, m) #=> 11
# ... would be sufficient
# m <- c(50, 210, 154)
# a <- c(44, 34, 132)
# x = 4444
```
collatz *Collatz Sequences*

#### Description

Generates Collatz sequences with  $n \rightarrow k*n+1$  for n odd.

#### Usage

collatz(n,  $k = 3$ ,  $l = 1$ , short = FALSE, check = TRUE)

#### collatz the collection of the collection of the collection of the collection of the collection of the collection of the collection of the collection of the collection of the collection of the collection of the collection o

#### Arguments

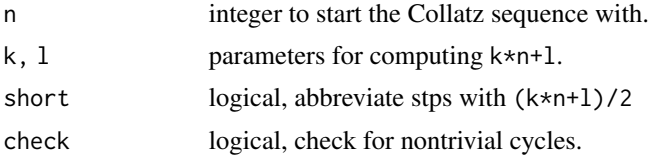

# Details

Function  $n, k, 1$  generates iterative sequences starting with n and calculating the next number as  $n/2$ if n is even and k\*n+l if n is odd. It stops automatically when 1 is reached.

The default parameters  $k=3$ ,  $l=1$  generate the classical Collatz sequence. The Collatz conjecture says that every such sequences will end in the trivial cycle  $\dots$ , 4, 2, 1. For other parameters this does not necessarily happen.

k and l are not allowed to be both even or both odd – to make k\*n+l even for n odd. Option short=TRUE calculates  $(k*n+1)/2$  when n is odd (as  $k*n+1$  is even in this case), shortening the sequence a bit.

With option check=TRUE will check for nontrivial cycles, stopping with the first integer that repeats in the sequence. The check is disabled for the default parameters in the light of the Collatz conjecture.

#### Value

Returns the integer sequence generated from the iterative rule.

Sends out a message if a nontrivial cycle was found (i.e. the sequence is not ending with 1 and end in an infinite cycle). Throws an error if an integer overflow is detected.

#### Note

The Collatz or 3n+1-conjecture has been experimentally verified for all start numbers n up to 10^20 at least.

#### References

See the Wikipedia entry on the 'Collatz Conjecture'.

```
collatz(7) # n -> 3n+1
## [1] 7 22 11 34 17 52 26 13 40 20 10 5 16 8 4 2 1
collatz(9, short = TRUE)
## [1] 9 14 7 11 17 26 13 20 10 5 8 4 2 1
collatz(7, 1 = -1) # n -> 3n-1
## Found a non-trivial cycle for n = 7 !
## [1] 7 20 10 5 14 7
## Not run:
collatz(5, k = 7, l = 1) # n -> 7n+1
```

```
## [1] 5 36 18 9 64 32 16 8 4 2 1
collatz(5, k = 7, l = -1) # n -> 7n-1
## Info: 5 --> 1.26995e+16 too big after 280 steps.
## Error in collatz(5, k = 7, l = -1) :
## Integer overflow, i.e. greater than 2^53-1
## End(Not run)
```
<span id="page-11-1"></span>

contFrac *Continous Fractions*

#### Description

Evaluate a continuous fraction or generate one.

#### Usage

 $contrFac(x, tol = 1e-06)$ 

#### Arguments

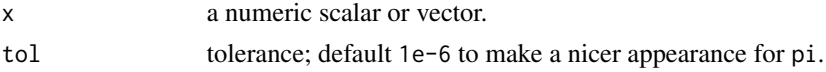

#### Details

If  $x$  is a scalar its continuous fraction will be generated up to the accuracy prescribed in tol. If it is of length greater 1, the function assumes this is a continuous fraction and computes its value.

For implementation contfrac uses the representation of continuous fractions through 2-by-2 matrices, i.e. the recursion formula.

### Value

Either a numeric value, or a list with components cf, numeric vector representing the continuous fraction  $[b_0; b_1, \ldots, b_{n-1}]$ ; rat, the rational number as a vector with (numerator, denumerator); and prec, the difference between x and the value of the contimuous fraction.

#### Note

This function is *not* vectorized.

#### References

Hardy, G. H., and E. M. Wright (1979). An Introduction to the Theory of Numbers. Fifth Edition, Oxford University Press, New York.

#### See Also

[cf2num](#page-7-1), [ratFarey](#page-47-1)

<span id="page-11-0"></span>

#### <span id="page-12-0"></span>coprime that the contract of the contract of the contract of the contract of the contract of the contract of the contract of the contract of the contract of the contract of the contract of the contract of the contract of t

## Examples

```
contFrac(pi)
contFrac(c(3, 7, 15, 1)) # rational Approx: 355/113
contFrac(0.555) # 0 1 1 4 22
contFrac(c(1, rep(2, 25))) # 1.414213562373095, sqrt(2)
```
<span id="page-12-1"></span>coprime *Coprimality*

# Description

Determine whether two numbers are coprime, i.e. do not have a common prime divisor.

## Usage

coprime(n,m)

#### Arguments

n, m integer scalars

# Details

Two numbers are coprime iff their greatest common divisor is 1.

## Value

Logical, being TRUE if the numbers are coprime.

# See Also

**[GCD](#page-21-1)** 

# Examples

coprime(46368, 75025) # Fibonacci numbers are relatively prime to each other coprime(1001, 1334)

<span id="page-13-1"></span><span id="page-13-0"></span>

Integer division.

# Usage

div(n, m)

## Arguments

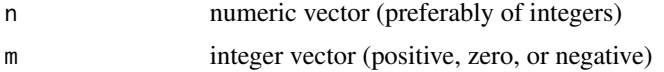

# Details

div(n,m) is integer division, that is discards the fractional part, with the same effect as n %/% m. It can be defined as floor(n/m).

# Value

A numeric (integer) value or vector/matrix.

#### See Also

[mod](#page-31-1), [rem](#page-48-1)

# Examples

 $div(c(-5:5), 5)$ div(c(-5:5), -5) div(c(1, -1), 0) #=> Inf -Inf  $div(0, c(0, 1))$  #=> NaN 0

<span id="page-13-2"></span>divisors *List of Divisors*

## Description

Generates a list of divisors of an integer number.

## Usage

divisors(n)

#### <span id="page-14-0"></span>dropletPi 15

#### Arguments

n integer whose divisors will be generated.

## **Details**

The list of all divisors of an integer n will be calculated and returned in ascending order, including 1 and the number itself. For n>=1000 the list of prime factors of n will be used, for smaller n a total search is applied.

## Value

Returns a vector integers.

#### See Also

[primeFactors](#page-41-1), [Sigma](#page-49-1), [tau](#page-49-2)

# Examples

```
divisors(1) # 1
divisors(2) # 1 2
divisors(2^5) # 1 2 4 8 16 32<br>divisors(1000) # 1 2 4 5 8 10
                    # 1 2 4 5 8 10 ... 100 125 200 250 500 1000
divisors(1001) # 1 7 11 13 77 91 143 1001
```
dropletPi *Droplet Algorithm for pi and e*

## Description

Generates digits for pi resp. the Euler number e.

## Usage

dropletPi(n) dropletE(n)

#### Arguments

n number of digits after the decimal point; should not exceed 1000 much as otherwise it will be *very* slow.

## Details

Based on a formula discovered by S. Rabinowitz and S. Wagon.

The droplet algorithm for pi uses the Euler transform of the alternating Leibniz series and the socalled "radix conversion".

#### <span id="page-15-0"></span>Value

String containing "3.1415926..." resp. "2.718281828..." with n digits after the decimal point (i.e., internal decimal places).

## References

Borwein, J., and K. Devlin (2009). The Computer as Crucible: An Introduction to Experimental Mathematics. A K Peters, Ltd.

Arndt, J., and Ch. Haenel (2000). Pi – Algorithmen, Computer, Arithmetik. Springer-Verlag, Berlin Heidelberg.

#### Examples

```
## Example
dropletE(20)  # [1] "2.71828182845904523536"<br>print(exp(1), digits=20)  # [1] 2.7182818284590450908
                              print(exp(1), digits=20) # [1] 2.7182818284590450908
dropletPi(20) # [1] "3.14159265358979323846"
                          print(pi, digits=20) # [1] 3.141592653589793116
## Not run:
E < - dropletE(1000)table(strsplit(substring(E, 3, 1002), ""))
# 0 1 2 3 4 5 6 7 8 9
# 100 96 97 109 100 85 99 99 103 112
Pi <- dropletPi(1000)
table(strsplit(substring(Pi, 3, 1002), ""))
# 0 1 2 3 4 5 6 7 8 9
# 93 116 103 102 93 97 94 95 101 106
## End(Not run)
```
<span id="page-15-1"></span>egyptian\_complete *Egyptian Fractions - Complete Search*

#### Description

Generate all Egyptian fractions of length 2 and 3.

# Usage

egyptian\_complete(a, b, show = TRUE)

#### Arguments

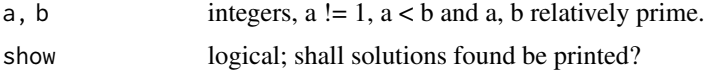

<span id="page-16-0"></span>egyptian\_methods 17

## Details

For a rational number  $0 < a/b < 1$ , generates all Egyptian fractions of length 2 and three, that is finds integers x1,x2,x3 such that

 $a/b = 1/x1 + 1/x2$  $a/b = 1/x1 + 1/x2 + 1/x3$ .

# Value

All solutions found will be printed to the console if show=TRUE; returns invisibly the number of solutions found.

## References

<http://www.ics.uci.edu/~eppstein/numth/egypt/>

## See Also

[egyptian\\_methods](#page-16-1)

#### Examples

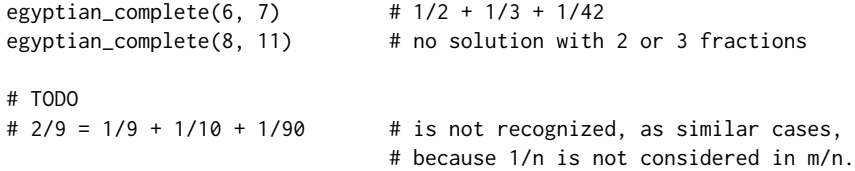

<span id="page-16-1"></span>egyptian\_methods *Egyptian Fractions - Specialized Methods*

## **Description**

Generate Egyptian fractions with specialized methods.

## Usage

egyptian\_methods(a, b)

#### Arguments

a, b integers,  $a := 1$ ,  $a < b$  and  $a$ ,  $b$  relatively prime.

#### Details

For a rational number  $0 \le a/b \le 1$ , generates Egyptian fractions that is finds integers  $x1, x2, \ldots, xk$ such that

 $a/b = 1/x1 + 1/x2 + ... + 1/xk$ 

using the following methods:

- 'greedy'
- Fibonacci-Sylvester
- Golomb (same as with Farey sequences)
- continued fractions (not yet implemented)

## Value

No return value, all solutions found will be printed to the console.

## References

<http://www.ics.uci.edu/~eppstein/numth/egypt/>

## See Also

[egyptian\\_complete](#page-15-1)

#### Examples

egyptian\_methods(8, 11) # 8/11 = 1/2 + 1/5 + 1/37 + 1/4070 (Fibonacci-Sylvester) # 8/11 = 1/2 + 1/6 + 1/21 + 1/77 (Golomb-Farey) # Other solutions # 8/11 = 1/2 + 1/8 + 1/11 + 1/88 # 8/11 = 1/2 + 1/12 + 1/22 + 1/121

<span id="page-17-1"></span>

eulersPhi *Eulers's Phi Function*

## Description

Euler's Phi function (aka Euler's 'totient' function).

#### Usage

eulersPhi(n)

#### Arguments

n Positive integer.

<span id="page-17-0"></span>

#### <span id="page-18-0"></span>extGCD and the state of the state of the state of the state of the state of the state of the state of the state of the state of the state of the state of the state of the state of the state of the state of the state of the

# Details

The phi function is defined to be the number of positive integers less than or equal to n that are *coprime* to n, i.e. have no common factors other than 1.

## Value

Natural number, the number of coprime integers <= n.

## Note

Works well up to  $10^9$ .

### See Also

[primeFactors](#page-41-1), [Sigma](#page-49-1)

## Examples

```
eulersPhi(9973) == 9973 - 1 # for prime numbers
eulersPhi(3^10) == 3^0 * (3 - 1) # for prime powers
eulersPhi(12*35) == eulersPhi(12) * eulersPhi(35) # TRUE if coprime
## Not run:
x \leftarrow 1:100; y \leftarrow \text{supply}(x, \text{ eulersPhi})plot(1:100, y, type="l", col="blue",
              xlab="n", ylab="phi(n)", main="Euler's totient function")
points(1:100, y, col="blue", pch=20)
grid()
## End(Not run)
```
<span id="page-18-1"></span>extGCD *Extended Euclidean Algorithm*

#### Description

The extended Euclidean algorithm computes the greatest common divisor and solves Bezout's identity.

#### Usage

extGCD(a, b)

#### Arguments

a, b integer scalars

### Details

The extended Euclidean algorithm not only computes the greatest common divisor  $d$  of  $a$  and  $b$ , but also two numbers *n* and *m* such that  $d = na + mb$ .

This algorithm provides an easy approach to computing the modular inverse.

#### Value

a numeric vector of length three,  $c(d, n, m)$ , where d is the greatest common divisor of a and b, and n and m are integers such that  $d = n \star a + m \star b$ .

## Note

There is also a shorter, more elegant recursive version for the extended Euclidean algorithm. For R the procedure suggested by Blankinship appeared more appropriate.

#### References

Blankinship, W. A. "A New Version of the Euclidean Algorithm." Amer. Math. Monthly 70, 742- 745, 1963.

#### See Also

**[GCD](#page-21-1)** 

#### Examples

extGCD(12, 10) extGCD(46368, 75025) # Fibonacci numbers are relatively prime to each other

fibonacci *Fibonacci and Lucas Series*

#### Description

Generates single Fibonacci numbers or a Fibonacci sequence; or generates a Lucas series based on the Fibonacci series.

#### Usage

fibonacci(n, sequence = FALSE) lucas(n)

#### Arguments

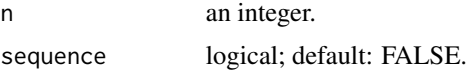

<span id="page-19-0"></span>

#### fibonacci 21

### Details

Generates the n-th Fibonacci number, or the whole Fibonacci sequence from the first to the n-th number; starts with  $(1, 1, 2, 3, ...)$ . Generates only single Lucas numbers. The Lucas series can be extenden to the left and starts as  $(... -4, 3, -1, 2, 1, 3, 4, ...)$ .

The recursive version is too slow for values n>=30. Therefore, an iterative approach is used. For numbers n > 78 Fibonacci numbers cannot be represented exactly in R as integers ( $>2^s$ 53-1).

#### Value

A single integer, or a vector of integers.

```
fibonacci(0) # 0
fibonacci(2) \qquad \qquad \qquad \qquad \qquad \qquad \qquad \qquad \qquad \qquad 1
fibonacci(2, sequence = TRUE) # 1 1
fibonacci(78) # 8944394323791464 < 9*10^15
lucas(0) # 2
lucas(2) # 3
lucas(76) # 7639424778862807
# Golden ratio
F \le fibonacci(25, sequence = TRUE) # ... 46368 75025
f25 <- F[25]/F[24] # 1.618034
phi <- (sqrt(5) + 1)/2
abs(f25 - phi) \# 2.080072e-10# Fibonacci numbers w/o iteration
 fibo <- function(n) {
   phi <- (sqrt(5) + 1)/2
   fib <- (phi^n - (1-phi)^n) / (2*phi - 1)
   round(fib)
 }
fibo(30:33) # 832040 1346269 2178309 3524578
for (i in -8:8) cat(lucas(i), "")
# 47 -29 18 -11 7 -4 3 -1 2 1 3 4 7 11 18 29 47
# Lucas numbers w/o iteration
 luca \leq function(n) {
   phi <- (sqrt(5) + 1)/2
   luc \le - phi^n + (1-phi)^n
   round(luc)
 }
luca(0:10)
# [1] 2 1 3 4 7 11 18 29 47 76 123
# Lucas primes
# for (j in 0:76) {
# l \leftarrow lucas(j)
```

```
# if (isPrime(l)) cat(j, "\t", l, "\n")
# }
# 0 2
# 2 3
# ...
# 71 688846502588399
```
# GCD, LCM *GCD and LCM Integer Functions*

## <span id="page-21-1"></span>Description

Greatest common divisor and least common multiple

## Usage

GCD(n, m) LCM(n, m) mGCD(x) mLCM(x)

## Arguments

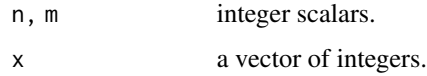

# Details

Computation based on the Euclidean algorithm without using the extended version.

mGCD (the multiple GCD) computes the greatest common divisor for all numbers in the integer vector x together.

# Value

A numeric (integer) value.

## Note

The following relation is always true:

 $n * m = GCD(n,m) * LCM(n,m)$ 

#### See Also

[extGCD](#page-18-1), [coprime](#page-12-1)

<span id="page-21-0"></span>

## <span id="page-22-0"></span>Hermite normal form 23

#### Examples

```
GCD(12, 10)
GCD(46368, 75025) # Fibonacci numbers are relatively prime to each other
LCM(12, 10)
LCM(46368, 75025) # = 46368 \star 75025
mGCD(c(2, 3, 5, 7) * 11)mGCD(c(2*3, 3*5, 5*7))
mLCM(c(2, 3, 5, 7) * 11)mLCM(c(2*3, 3*5, 5*7))
```
Hermite normal form *Hermite Normal Form*

#### Description

Hermite normal form over integers (in column-reduced form).

#### Usage

hermiteNF(A)

#### Arguments

A integer matrix.

#### Details

An mxn-matrix of rank r with integer entries is said to be in Hermite normal form if:

(i) the first r columns are nonzero, the other columns are all zero;

(ii) The first r diagonal elements are nonzero and  $d[i-1]$  divides  $d[i]$  for  $i = 2,...,r$ .

(iii) All entries to the left of nonzero diagonal elements are non-negative

and strictly less than the corresponding diagonal entry.

The lower-triangular Hermite normal form of A is obtained by the following three types of column operations:

- (i) exchange two columns
- (ii) multiply a column by -1
- (iii) Add an integral multiple of a column to another column

U is the unitary matrix such that  $AU = H$ , generated by these operations.

# Value

List with two matrices, the Hermite normal form H and the unitary matrix U.

#### Note

Another normal form often used in this context is the Smith normal form.

#### <span id="page-23-0"></span>References

Cohen, H. (1993). A Course in Computational Algebraic Number Theory. Graduate Texts in Mathematics, Vol. 138, Springer-Verlag, Berlin, New York.

## See Also

[chinese](#page-8-1)

```
n \leq -4; m \leq -5A = matrix(c()9, 6, 0, -8, 0,
-5, -8, 0, 0, 0, 0,0, 0, 0, 4, 0,
0, 0, 0, -5, 0), n, m, byrow = TRUE)
Hnf <- hermiteNF(A); Hnf
# $H = 1 0 0 0 0
# 1 2 0 0 0
# 28 36 84 0 0
# -35 -45 -105 0 0
# $U = 11 14 32 0 0
# -7 -9 -20 0 0
# 0 0 0 1 0
# 7 9 21 0 0
# 0 0 0 0 1
r < -3 # r = rank(H)H <- Hnf$H; U <- Hnf$U
all(H == A %*% U) #=> TRUE
## Example: Compute integer solution of A x = b
# H = A * U, thus H * U^2 - 1 * x = b, or H * y = bb \leq -a s.matrix(c(-11, -21, 16, -20))y <- numeric(m)
y[1] <- b[1] / H[1, 1]
for (i in 2:r)
   y[i] <- (b[i] - sum(H[i, 1:(i-1)] * y[1:(i-1)])) / H[i, i]
# special solution:
xs <- U %*% y # 1 2 0 4 0
# and the general solution is xs + U * c(0, 0, 0, a, b), or
# in other words the basis are the m-r vectors c(\emptyset, \ldots, \emptyset, 1, \ldots).
# If the special solution is not integer, there are no integer solutions.
```
<span id="page-24-0"></span>

Determine the integer n-th root of .

# Usage

iNthroot(p, n)

## Arguments

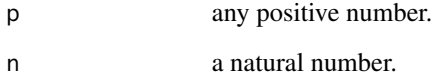

#### Details

Calculates the highest natural number below the n-th root of p in a more integer based way than simply floor(p^{1/n}).

#### Value

An integer.

## Examples

```
iNthroot(0.5, 6) # 0<br>iNthroot(1, 6) # 1
iNthroot(1, 6)iNthroot(5^6, 6) # 5
iNthroot(5^6-1, 6) # 4
## Not run:
# Define a function that tests whether
isNthpower \leq function(p, n) {
    q <- iNthroot(p, n)
    if (q^n n == p) { return(TRUE)
    } else { return(FALSE) }
  }
```
## End(Not run)

<span id="page-25-0"></span>

Determine whether p is the power of an integer.

#### Usage

isIntpower(p)

#### Arguments

p any integer number.

#### Details

Determines whether p is the power of an integer and returns a tupel (n, m) such that p=n^m where m is as small as possible. E.g., if  $p$  is prime it returns  $c(p,1)$ .

#### Value

A 2-vector of integers.

```
isIntpower(1) # 1 1
isIntpower(15) \# 15 1
isIntpower(17) # 17 1
isIntpower(64) # 8 2isIntpower(36) # 6 2isIntpower(100) # 10 2
## Not run:
 for (p in 5^7:7^5) {
     pp <- isIntpower(p)
     if (pp[2] != 1) cat(p, ":\t", pp, "\n")
 }
## End(Not run)
```
<span id="page-26-0"></span>

Natural number type.

#### Usage

isNatural(n)

#### Arguments

n any numeric number.

#### Details

Returns TRUE for natural (or: whole) numbers between 1 and 2^53-1.

#### Value

Boolean

## Examples

IsNatural <- Vectorize(isNatural) IsNatural(c(-1, 0, 1, 5.1, 10, 2^53-1, 2^53, Inf, NA))

<span id="page-26-1"></span>isPrime *isPrime Property*

## Description

Vectorized version, returning for a vector or matrix of positive integers a vector of the same size containing 1 for the elements that are prime and 0 otherwise.

## Usage

isPrime(x)

#### Arguments

x vector or matrix of nonnegative integers

## Details

Given an array of positive integers returns an array of the same size of 0 and 1, where the i indicates a prime number in the same position.

#### 28 is the contract of the contract of the contract of the contract of the contract of the contract of the contract of the contract of the contract of the contract of the contract of the contract of the contract of the cont

# Value

array of elements 0, 1 with 1 indicating prime numbers

# See Also

[primeFactors](#page-41-1)[,Primes](#page-42-1)

## Examples

```
x <- matrix(1:10, nrow=10, ncol=10, byrow=TRUE)
x * isPrime(x)# Find first prime number octett:
octett <- c(0, 2, 6, 8, 30, 32, 36, 38) - 19
while (TRUE) {
    octett <- octett + 210
    if (all(isPrime(octett))) {
        cat(octett, "\n", sep=" ")
       break
    }
}
```
isPrimroot *Primitive Root Test*

## Description

Determine whether g generates the multiplicative group modulo p.

## Usage

isPrimroot(g, p)

## Arguments

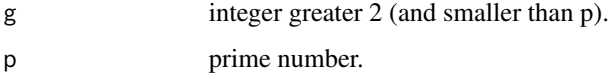

## Details

Test is done by determining the order of g modulo p.

## Value

Returns TRUE or FALSE.

<span id="page-27-0"></span>

# <span id="page-28-0"></span>legendre\_sym 29

## Examples

```
isPrimroot(2, 7)
isPrimroot(2, 71)
isPrimroot(7, 71)
```
<span id="page-28-1"></span>legendre\_sym *Legendre and Jacobi Symbol*

## Description

Legendre and Jacobi Symbol for quadratic residues.

#### Usage

legendre\_sym(a, p)

jacobi\_sym(a, n)

# Arguments

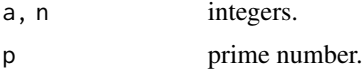

# Details

The Legendre Symbol ( $a/p$ ), where p must be a prime number, denotes whether a is a quadratic residue modulo p or not.

The Jacobi symbol (a/p) is the product of (a/p) of all prime factors p on n.

## Value

Returns 0, 1, or -1 if p divides a, a is a quadratic residue, or if not.

## See Also

[quadratic\\_residues](#page-46-1)

```
Lsym <- Vectorize(legendre_sym, 'a')
# all quadratic residues of p = 17
qr17 <- which(Lsym(1:16, 17) == 1) # 1 2 4 8 9 13 15 16
sort(unique((1:16)^2 2 2 17)) # the same
## Not run:
# how about large numbers?
p <- 1198112137 # isPrime(p) TRUE
```
#### <span id="page-29-0"></span>30 mersenne

```
x < -4652356a <- mod(x^2, p) # 520595831
legendre_sym(a, p) # 1
legent \cdot sym(a+1, p) # -1
## End(Not run)
jacobi_sym(11, 12) # -1
```
mersenne *Mersenne Numbers*

#### Description

Determines whether p is a Mersenne number, that is such that  $2^p - 1$  is prime.

#### Usage

mersenne(p)

#### Arguments

p prime number, not very large.

#### Details

Applies the Lucas-Lehmer test on p. Because intermediate numbers will soon get very large, uses 'gmp' from the beginning.

## Value

Returns TRUE or FALSE, indicating whether p is a Mersenne number or not.

## References

http://mathworld.wolfram.com/Lucas-LehmerTest.html

```
mersenne(2)
## Not run:
 P <- Primes(32)
 M \leftarrow c()for (p in P)
     if (mersenne(p)) M \leftarrow c(M, p)# Next Mersenne numpers with primes are 521 and 607 (below 1200)
 M # 2 3 5 7 13 17 19 31 61 89 107
 gmp::as.bigz(2)^M - 1 # 3 7 31 127 8191 131071 ...
## End(Not run)
```
<span id="page-30-0"></span>miller\_rabin *Miller-Rabin Test*

#### Description

Probabilistic Miller-Rabin primality test.

#### Usage

miller\_rabin(n)

#### Arguments

n natural number.

## Details

The Miller-Rabin test is an efficient probabilistic primality test based on strong pseudoprimes. This implementation uses the first seven prime numbers (if necessary) as test cases. It is thus exact for all numbers n < 341550071728321.

## Value

Returns TRUE or FALSE.

## Note

miller\_rabin() will only work if package gmp has been loaded by the user separately.

## References

<http://mathworld.wolfram.com/Rabin-MillerStrongPseudoprimeTest.html>

#### See Also

[isPrime](#page-26-1)

```
miller_rabin(2)
```

```
## Not run:
  miller_rabin(4294967297) #=> FALSE
  miller_rabin(4294967311) #=> TRUE
  # Rabin-Miller 10 times faster than nextPrime()
  N <- n <- 2^32 + 1
  system.time(while (!miller_rabin(n)) n \leq -n + 1) # 0.003<br>system.time(p \leq -n \leq 1) # 0.029
  system.time(p \leftarrow nextPrime(N))
```

```
N <- c(2047, 1373653, 25326001, 3215031751, 2152302898747,
          3474749660383, 341550071728321)
 for (n in N) {
     p <- nextPrime(n)
     T <- system.time(r <- miller_rabin(p))
     cat(n, p, r, T[3], "\n")}
## End(Not run)
```
## <span id="page-31-1"></span>mod *Modulo Operator*

#### Description

Modulo operator.

#### Usage

mod(n, m)

## Arguments

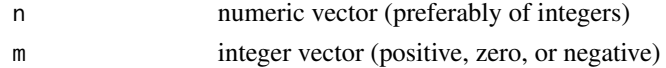

## Details

 $mod(n,m)$  is the modulo operator and returns  $n \mod m$ .  $mod(n,0)$  is n, and the result always has the same sign as m.

## Value

a numeric (integer) value or vector/matrix

# Note

The following relation is fulfilled (for  $m != 0$ ):  $mod(n,m) = n - m * floor(n/m)$ 

#### See Also

[rem](#page-48-1), [div](#page-13-1)

```
mod(c(-5:5), 5)mod(c(-5:5), -5)mod(0, 1) #=> 0
mod(1, 0) #=> 1
```
<span id="page-32-0"></span>modinv, modsqrt *Modular Inverse and Square Root*

#### Description

Computes the modular inverse of n modulo m.

#### Usage

```
modinv(n, m)
```
modsqrt(a, p)

## Arguments

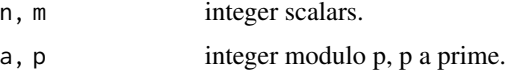

#### Details

The modular inverse of n modulo m is the unique natural number  $0 \le n0 \le m$  such that  $n \times n0 = 1$  mod m. It is a simple application of the extended GCD algorithm.

The modular square root of a modulo a prime p is a number x such that  $x^2$  = a mod p. If x is a solution, then p-x is also a solution module p. The function will always return the smaller value.

modsqrt implements the Tonelli-Shanks algorithm which also works for square roots modulo prime powers. The general case is NP-hard.

## Value

A natural number smaller m, if n and m are coprime, else NA. modsqrt will return 0 if there is no solution.

#### See Also

[extGCD](#page-18-1)

```
modinv(5, 1001) #=> 801, as 5*801 = 4005 = 1 mod 1001
Modinv <- Vectorize(modinv, "n")
((1:10)*Modinv(1:10, 11)) %% 11 #=> 1 1 1 1 1 1 1 1 1 1 1
modsqrt( 8, 23) # 10 because 10^2 = 100 = 8 mod 23
modsqrt(10, 17) # 0 because 10 is not a quadratic residue mod 17
```
<span id="page-33-0"></span>

Solves the modular equation  $a \times b$  mod n.

#### Usage

modlin(a, b, n)

#### Arguments

a, b, n integer scalars

#### Details

Solves the modular equation  $a \times b$  mod n. This eqation is solvable if and only if  $gcd(a, n)$  |b. The function uses the extended greatest common divisor approach.

## Value

Returns a vector of integer solutions.

#### See Also

[extGCD](#page-18-1)

## Examples

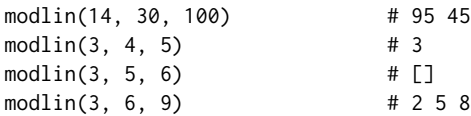

modlog *Modular (or: Discrete) Logarithm*

## Description

Realizes the modular (or discrete) logarithm modulo a prime number  $p$ , that is determines the unique exponent *n* such that  $g^n = x \mod p$ , g a primitive root.

## Usage

modlog(g, x, p)

## <span id="page-34-0"></span>modpower 35

#### Arguments

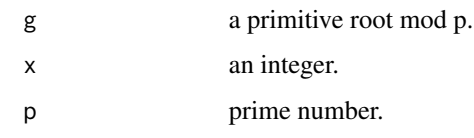

# Details

The method is in principle a complete search, cut short by "Shank's trick", the giantstep-babystep approach, see Forster (1996, pp. 65f). g has to be a primitive root modulo p, otherwise exponentiation is not bijective.

## Value

Returns an integer.

## References

Forster, O. (1996). Algorithmische Zahlentheorie. Friedr. Vieweg u. Sohn Verlagsgesellschaft mbH, Wiesbaden.

# See Also

[primroot](#page-44-1)

# Examples

modlog(11, 998, 1009) # 505 , i.e., 11^505 = 998 mod 1009

<span id="page-34-1"></span>modpower *Power Function modulo m*

#### <span id="page-34-2"></span>Description

Calculates powers and orders modulo m.

#### Usage

modpower(n, k, m) modorder(n, m)

#### Arguments

 $n, k, m$  Natural numbers,  $m \geq 1$ .

#### Details

modpower calculates n to the power of k modulo m.

Uses modular exponentiation, as described in the Wikipedia article.

modorder calculates the order of n in the multiplicative group module m. n and m must be coprime. Uses brute force, trick to use binary expansion and square is not more efficient in an R implementation.

#### Value

Natural number.

## Note

This function is *not* vectorized.

#### See Also

[primroot](#page-44-1)

```
modpower(2, 100, 7) #=> 2
modpower(3, 100, 7) #=> 4
modorder(7, 17) \# \Rightarrow 16, i.e. 7 is a primitive root mod 17
## Gauss' table of primitive roots modulo prime numbers < 100
proots <- c(2, 2, 3, 2, 2, 6, 5, 10, 10, 10, 2, 2, 10, 17, 5, 5,
           6, 28, 10, 10, 26, 10, 10, 5, 12, 62, 5, 29, 11, 50, 30, 10)
P <- Primes(100)
for (i in seq(along=P)) {
    cat(P[i], "\t", modorder(proots[i], P[i]), proots[i], "\t", "\n")
}
## Not run:
## Lehmann's primality test
lehmann_test <- function(n, ntry = 25) {
   if (!is.numeric(n) || ceiling(n) != floor(n) || n < 0)
       stop("Argument 'n' must be a natural number")
    if (n > = 9e7)
       stop("Argument 'n' should be smaller than 9e7.")
   if (n < 2) return(FALSE)
   else if (n == 2) return(TRUE)
   else if (n > 2 && n %% 2 == 0) return(FALSE)
   k <- floor(ntry)
    if (k < 1) k <- 1
    if (k > n-2) a \leq -2: (n-1)else a <- sample(2:(n-1), k, replace = FALSE)
   for (i in 1:length(a)) {
```
<span id="page-35-0"></span>

#### <span id="page-36-0"></span>moebius 37

```
m \le m modpower(a[i], (n-1)/2, n)
       if (m != 1 && m != n-1) return(FALSE)
   }
   return(TRUE)
}
## Examples
for (i in seq(1001, 1011, by = 2))
   if (lehmann_test(i)) cat(i, "\n")
# 1009
system.time(lehmann_test(27644437, 50)) # TRUE
# user system elapsed
# 0.086 0.151 0.235
## End(Not run)
```
moebius *Moebius Function*

#### Description

The classical Moebius and Mertens functions in number theory.

#### Usage

moebius(n) mertens(n)

#### Arguments

n Positive integer.

#### Details

moebius(n) is +1 if n is a square-free positive integer with an even number of prime factors, or +1 if there are an odd of prime factors. It is 0 if n is not square-free.

mertens(n) is the aggregating summary function, that sums up all values of moebius from 1 to n.

## Value

For moebius, 0,1 or -1, depending on the prime decomposition of n. For mertens the values will very slowly grow.

#### Note

Works well up to 10^9, but will become very slow for the Mertens function.

## See Also

[primeFactors](#page-41-1), [eulersPhi](#page-17-1)

#### Examples

```
sapply(1:16, moebius)
sapply(1:16, mertens)
## Not run:
x \leftarrow 1:50; y \leftarrow \text{supply}(x, \text{ moebius})plot(c(1, 50), c(-3, 3), type="n")
grid()
points(1:50, y, pch=18, col="blue")
x \le -1:100; y \le - sapply(x, mertens)
plot(c(1, 100), c(-5, 3), type="n")
grid()
lines(1:100, y, col="red", type="s")
## End(Not run)
```
necklace *Necklace and Bracelet Functions*

#### Description

Necklace and bracelet problems in combinatorics.

#### Usage

necklace(k, n)

bracelet(k, n)

## Arguments

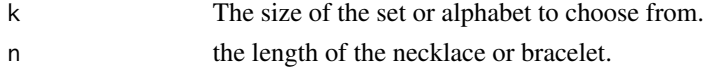

#### Details

A necklace is a closed string of length n over a set of size k (numbers, characters, clors, etc.), where all rotations are taken as equivalent. A bracelet is a necklace where strings may also be equivalent under reflections.

Polya's enumeration theorem can be utilized to enumerate all necklaces or bracelets. The final calculation involves Euler's Phi or totient function, in this package implemented as eulersPhi.

## Value

Returns the number of necklaces resp. bracelets.

<span id="page-37-0"></span>

#### <span id="page-38-0"></span>nextPrime 39

## References

[https://en.wikipedia.org/wiki/Necklace\\_\(combinatorics\)](https://en.wikipedia.org/wiki/Necklace_(combinatorics))

#### Examples

```
necklace(2, 5)
necklace(3, 6)
bracelet(2, 5)
bracelet(3, 6)
```
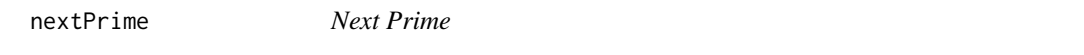

## Description

Find the next prime above n.

#### Usage

nextPrime(n)

#### Arguments

n natural number.

# Details

nextPrime finds the next prime number greater than n, while previousPrime finds the next prime number below n. In general the next prime will occur in the interval  $[n+1,n+log(n)]$ .

In double precision arithmetic integers are represented exactly only up to  $2^{\wedge}53$  - 1, therefore this is the maximal allowed value.

#### Value

Integer.

## See Also

[Primes](#page-42-1), [isPrime](#page-26-1)

## Examples

p <- nextPrime(1e+6) # 1000003 isPrime(p) # TRUE

<span id="page-39-0"></span>

Sum of all exponents of prime factors in the prime decomposition.

#### Usage

omega(n) Omega(n)

## Arguments

n Positive integer.

## Details

Compute the number of prime factors of n resp. the sum of their exponents in the prime decomposition.

(-1)^Omega(n) is the Liouville function.

#### Value

Natural number.

# Note

Works well up to 10<sup>^9</sup>.

## See Also

[Sigma](#page-49-1)

## Examples

omega(2\*3\*5\*7\*11\*13\*17\*19) #=> 8  $Omega(2 \times 3^2 \times 5^3 \times 7^4)$  #=> 10

<span id="page-40-0"></span>

Calculates the order of a prime number p in n!, i.e. the highest exponent e such that  $p^e|n!$ .

# Usage

ordpn(p, n)

## Arguments

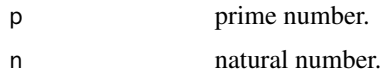

# Details

Applies the well-known formula adding terms floor(n/p^k).

#### Value

Returns the exponent e.

## Examples

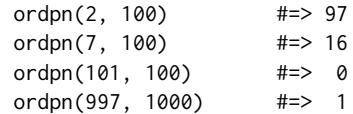

previousPrime *Previous Prime*

## Description

Find the next prime below n.

# Usage

previousPrime(n)

## Arguments

n natural number.

## <span id="page-41-0"></span>Details

previousPrime finds the next prime number smaller than n, while nextPrime finds the next prime number below n. In general the previousn prime will occur in the interval  $[n-1,n-log(n)]$ .

In double precision arithmetic integers are represented exactly only up to  $2^{\wedge}53$  - 1, therefore this is the maximal allowed value.

## Value

Integer.

#### See Also

[Primes](#page-42-1), [isPrime](#page-26-1)

#### Examples

p <- previousPrime(1e+6) # 999983 isPrime(p) # TRUE

<span id="page-41-1"></span>primeFactors *Prime Factors*

#### Description

primeFactors computes a vector containing the prime factors of n. radical returns the product of those unique prime factors.

# Usage

```
primeFactors(n)
radical(n)
```
#### Arguments

n nonnegative integer

#### Details

Computes the prime factors of n in ascending order, each one as often as its multiplicity requires, such that  $n == prod(primeFactors(n))$ .

## radical() is used in the abc-conjecture:

# abc-triple:  $1 \le a \le b$ , a, b coprime,  $c = a + b$ 

 $#$  for every  $e > 0$  there are only finitely many abc-triples with

 $\# c$  > radical( $a^*b^*c$ )^(1+e)

#### <span id="page-42-0"></span>Primes and the set of the set of the set of the set of the set of the set of the set of the set of the set of the set of the set of the set of the set of the set of the set of the set of the set of the set of the set of th

# Value

Vector containing the prime factors of n, resp. the product of unique prime factors.

## See Also

[divisors](#page-13-2), gmp::factorize

# Examples

```
primeFactors(1002001) # 7 7 11 11 13 13
 primeFactors(65537) # is prime
 # Euler's calculation
 primeFactors(2^32 + 1) # 641 6700417
 radical(1002001) # 1001
## Not run:
 for (i in 1:99) {
   for (j in (i+1):100) {
     if (coprime(i, j)) {
       k = i + jr = \text{radical}(i * j * k)q = log(k) / log(r) # 'quality' of the triple
       if (q > 1)
         cat(q, ":\t t", i, ",", j, ",", k, "\t^n)}
     }
   }
## End(Not run)
```
<span id="page-42-1"></span>

Primes *Prime Numbers*

#### Description

Eratosthenes resp. Atkin sieve methods to generate a list of prime numbers less or equal n, resp. between n1 and n2.

#### Usage

Primes(n1, n2 = NULL)

atkin\_sieve(n)

#### Arguments

n, n1, n2 natural numbers with  $n1 \le n2$ .

#### Details

The list of prime numbers up to n is generated using the "sieve of Eratosthenes". This approach is reasonably fast, but may require a lot of main memory when n is large.

Primes computes first all primes up to  $sqrt(n2)$  and then applies a refined sieve on the numbers from n1 to n2, thereby drastically reducing the need for storing long arrays of numbers.

The sieve of Atkins is a modified version of the ancient prime number sieve of Eratosthenes. It applies a modulo-sixty arithmetic and requires less memory, but in R is not faster because of a double for-loop.

In double precision arithmetic integers are represented exactly only up to  $2^{\wedge}53 - 1$ , therefore this is the maximal allowed value.

#### Value

vector of integers representing prime numbers

## References

A. Atkin and D. Bernstein (2004), Prime sieves using quadratic forms. Mathematics of Computation, Vol. 73, pp. 1023-1030.

## See Also

[isPrime](#page-26-1), gmp::factorize, pracma::expint1

```
Primes(1000)
Primes(1949, 2019)
atkin_sieve(1000)
## Not run:
## Appendix: Logarithmic Integrals and Prime Numbers (C.F.Gauss, 1846)
library('gsl')
# 'European' form of the logarithmic integral
Li <- function(x) expint_Ei(log(x)) - expint_Ei(log(2))
# No. of primes and logarithmic integral for 10^i, i=1..12
i \le -1:12; \quad N \le -10^i
# piN <- numeric(12)
# for (i in 1:12) piN[i] <- length(primes(10^i))
piN <- c(4, 25, 168, 1229, 9592, 78498, 664579,
        5761455, 50847534, 455052511, 4118054813, 37607912018)
cbind(i, piN, round(Li(N)), round((Li(N)-piN)/piN, 6))
# i pi(10^i) Li(10^i) rel.err
# --------------------------------------
# 1 4 5 0.280109
# 2 25 29 0.163239
```
<span id="page-43-0"></span>

#### <span id="page-44-0"></span>primroot that the contract of the contract of the contract of the contract of the contract of the contract of the contract of the contract of the contract of the contract of the contract of the contract of the contract of

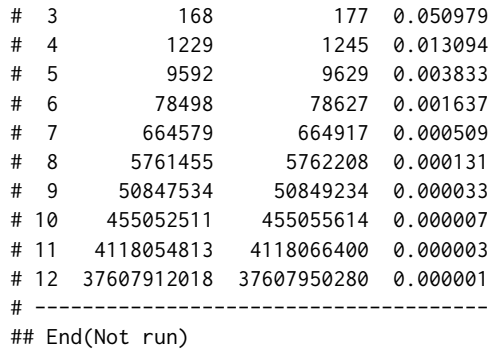

<span id="page-44-1"></span>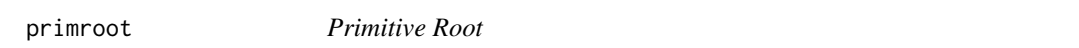

## Description

Find the smallest primitive root modulo m, or find all primitive roots.

#### Usage

primroot(m, all = FALSE)

#### Arguments

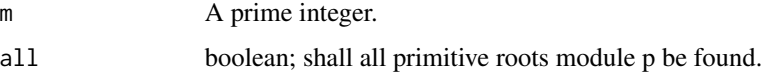

# Details

For every prime number  $m$  there exists a natural number  $n$  that generates the field  $F_m$ , i.e.  $n, n^2, ..., n^{m-1} mod(m)$ are all different.

The computation here is all brute force. As most primitive roots are relatively small, so it is still reasonable fast.

One trick is to factorize  $m - 1$  and test only for those prime factors. In R this is not more efficient as factorization also takes some time.

## Value

A natural number if m is prime, else NA.

#### Note

This function is *not* vectorized.

#### <span id="page-45-0"></span>References

Arndt, J. (2010). Matters Computational: Ideas, Algorithms, Source Code. Springer-Verlag, Berlin Heidelberg Dordrecht.

#### See Also

[modpower](#page-34-1), [modorder](#page-34-2)

## Examples

```
P <- Primes(100)
R \leq -c()for (p in P) {
   R <- c(R, primroot(p))
}
cbind(P, R) # 7 is the biggest prime root here (for p=71)
```
pythagorean\_triples *Pythagorean Triples*

#### Description

Generates all primitive Pythagorean triples  $(a, b, c)$  of integers such that  $a^2 + b^2 = c^2$ , where  $a, b, c$ are coprime (have no common divisor) and  $c_1 \leq c \leq c_2$ .

#### Usage

pythagorean\_triples(c1, c2)

#### Arguments

c1, c2 lower and upper limit of the hypothenuses c.

#### Details

If  $(a, b, c)$  is a primitive Pythagorean triple, there are integers m, n with  $1 \leq n < m$  such that

$$
a = m^2 - n^2, b = 2mn, c = m^2 + n^2
$$

with  $gcd(m, n) = 1$  and  $m - n$  being odd.

#### Value

Returns a matrix, one row for each Pythagorean triple, of the form (m n a b c).

## References

<http://mathworld.wolfram.com/PythagoreanTriple.html>

<span id="page-46-0"></span>quadratic\_residues 47

# Examples

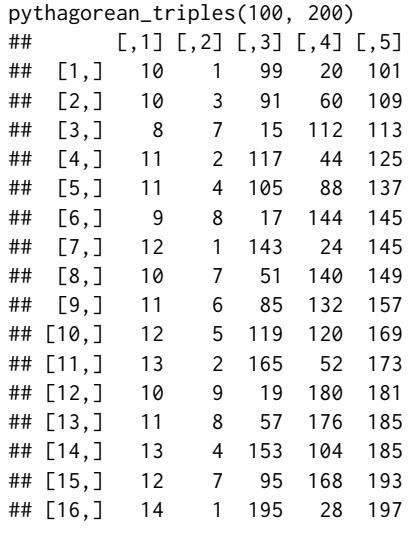

<span id="page-46-1"></span>quadratic\_residues *Quadratic Residues*

## Description

List all quadratic residues of an integer.

# Usage

quadratic\_residues(n)

# Arguments

n integer.

## Details

Squares all numbers between 0 and n/2 and generate a unique list of all these numbers modulo n.

#### Value

Vector of integers.

#### See Also

[legendre\\_sym](#page-28-1)

# Examples

quadratic\_residues(17)

<span id="page-47-1"></span><span id="page-47-0"></span>

Rational approximation of real numbers through Farey fractions.

## Usage

 $ratFarey(x, n, upper = TRUE)$ 

## Arguments

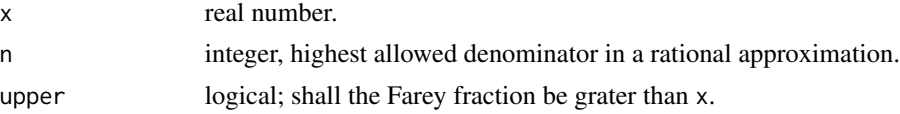

# Details

Rational approximation of real numbers through Farey fractions, i.e. find for x the nearest fraction in the Farey series of rational numbers with denominator not larger than n.

#### Value

Returns a vector with two natural numbers, nominator and denominator.

#### References

Hardy, G. H., and E. M. Wright (1979). An Introduction to the Theory of Numbers. Fifth Edition, Oxford University Press, New York.

## See Also

contFrac

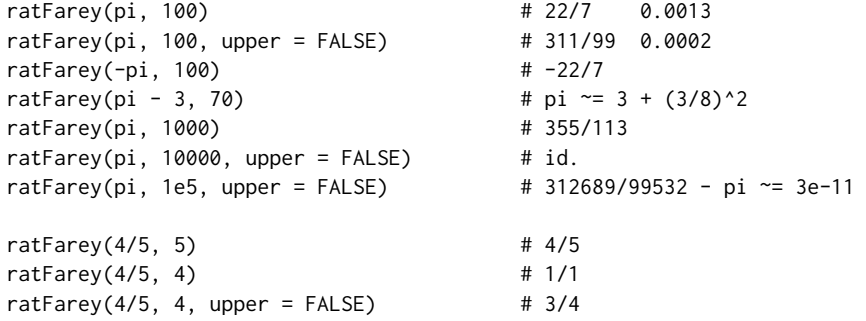

<span id="page-48-1"></span><span id="page-48-0"></span>

Integer remainder function.

#### Usage

rem(n, m)

## Arguments

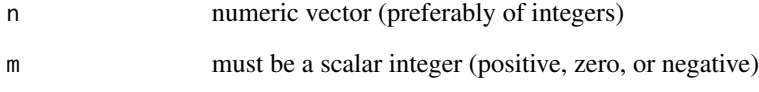

# Details

rem(n,m) is the same modulo operator and returns  $n \mod m$ . mod(n,0) is NaN, and the result always has the same sign as  $n$  (for  $n$  ! = m and  $m$  ! = 0).

## Value

a numeric (integer) value or vector/matrix

## See Also

[mod](#page-31-1), [div](#page-13-1)

```
rem(c(-5:5), 5)
rem(c(-5:5), -5)
rem(0, 1) #=> 0
rem(1, 1) \# \Rightarrow 0 (always for n == m)
rem(1, 0) # NA (should be NaN)
rem(0, 0) #=> NaN
```
<span id="page-49-2"></span><span id="page-49-1"></span><span id="page-49-0"></span>

Sum of powers of all divisors of a natural number.

#### Usage

Sigma(n,  $k = 1$ , proper = FALSE)

tau(n)

## Arguments

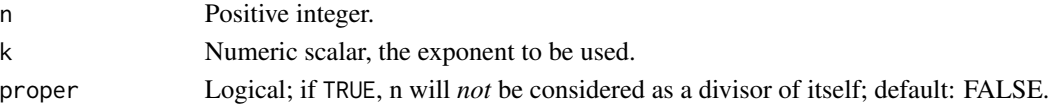

## Details

Total sum of all integer divisors of n to the power of k, including 1 and n. For k=0 this is the number of divisors, for k=1 it is the sum of all divisors of n. tau is Ramanujan's *tau* function, here computed using Sigma(.,5) and Sigma(.,11). A number is called *refactorable*, if tau(n) divides n, for example n=12 or n=18.

#### Value

Natural number, the number or sum of all divisors.

#### Note

Works well up to  $10^9$ .

## References

http://en.wikipedia.org/wiki/Divisor\_function http://en.wikipedia.org/wiki/Tau-function

### See Also

[primeFactors](#page-41-1), [divisors](#page-13-2)

#### Examples

sapply(1:16, Sigma,  $k = 0$ )  $sapply(1:16, Sigma, k = 1)$ sapply(1:16, Sigma, proper = TRUE)

<span id="page-50-0"></span>

Generate a list of twin primes between n1 and n2.

## Usage

twinPrimes(n1, n2)

#### Arguments

n1, n2 natural numbers with  $n1 \le n2$ .

### Details

twinPrimes uses Primes and uses diff to find all twin primes in the given interval.

In double precision arithmetic integers are represented exactly only up to  $2^5$ 3 - 1, therefore this is the maximal allowed value.

## Value

Returnes a nx2-matrix, where nis the number of twin primes found, and each twin tuple fills one row.

#### See Also

[Primes](#page-42-1)

#### Examples

twinPrimes(1e6+1, 1e6+1001)

zeck *Zeckendorf Representation*

#### Description

Generates the Zeckendorf representation of an integer as a sum of Fibonacci numbers.

## Usage

zeck(n)

#### Arguments

n integer.

#### Details

According to Zeckendorfs theorem from 1972, each integer can be uniquely represented as a sum of Fibonacci numbers such that no two of these are consecutive in the Fibonacci sequence.

The computation is simply the greedy algorithm of finding the highest Fibonacci number below n, subtracting it and iterating.

#### Value

List with components fibs the Fibonacci numbers that add sum up to n, and inds their indices in the Fibonacci sequence.

## Examples

zeck(  $10$ ) #=>  $2 + 8 = 10$ zeck(  $100$ ) #=>  $3 + 8 + 89 = 100$ zeck(1000) #=> 13 + 987 = 1000

# <span id="page-52-0"></span>Index

agm, [5](#page-4-0) atkin\_sieve *(*Primes*)*, [43](#page-42-0) bell, [7](#page-6-0) bracelet *(*necklace*)*, [38](#page-37-0) catalan, [7](#page-6-0) cf2num, [8,](#page-7-0) *[12](#page-11-0)* chinese, *[24](#page-23-0)* chinese *(*chinese remainder theorem*)*, [9](#page-8-0) chinese remainder theorem, [9](#page-8-0) collatz, [10](#page-9-0) contFrac, *[9](#page-8-0)*, [12](#page-11-0) coprime, [13,](#page-12-0) *[22](#page-21-0)*

div, [14,](#page-13-0) *[32](#page-31-0)*, *[49](#page-48-0)* divisors, [14,](#page-13-0) *[43](#page-42-0)*, *[50](#page-49-0)* dropletE *(*dropletPi*)*, [15](#page-14-0) dropletPi, [15](#page-14-0)

egyptian\_complete, [16,](#page-15-0) *[18](#page-17-0)* egyptian\_methods, *[17](#page-16-0)*, [17](#page-16-0) eulersPhi, [18,](#page-17-0) *[38](#page-37-0)* extGCD, *[10](#page-9-0)*, [19,](#page-18-0) *[22](#page-21-0)*, *[33,](#page-32-0) [34](#page-33-0)*

fibonacci, [20](#page-19-0)

GCD, *[13](#page-12-0)*, *[20](#page-19-0)* GCD *(*GCD, LCM*)*, [22](#page-21-0) GCD, LCM, [22](#page-21-0)

Hermite normal form, [23](#page-22-0) hermiteNF *(*Hermite normal form*)*, [23](#page-22-0)

iNthroot, [25](#page-24-0) isIntpower, [26](#page-25-0) isNatural, [27](#page-26-0) isPrime, [27,](#page-26-0) *[31](#page-30-0)*, *[39](#page-38-0)*, *[42](#page-41-0)*, *[44](#page-43-0)* isPrimroot, [28](#page-27-0)

jacobi\_sym *(*legendre\_sym*)*, [29](#page-28-0)

LCM *(*GCD, LCM*)*, [22](#page-21-0) legendre\_sym, [29,](#page-28-0) *[47](#page-46-0)* lucas *(*fibonacci*)*, [20](#page-19-0) mersenne, [30](#page-29-0)

mertens *(*moebius*)*, [37](#page-36-0) mGCD *(*GCD, LCM*)*, [22](#page-21-0) miller\_rabin, [31](#page-30-0) mLCM *(*GCD, LCM*)*, [22](#page-21-0) mod, *[14](#page-13-0)*, [32,](#page-31-0) *[49](#page-48-0)* modinv *(*modinv, modsqrt*)*, [33](#page-32-0) modinv, modsqrt, [33](#page-32-0) modlin, [34](#page-33-0) modlog, [34](#page-33-0) modorder, *[46](#page-45-0)* modorder *(*modpower*)*, [35](#page-34-0) modpower, [35,](#page-34-0) *[46](#page-45-0)* modsqrt *(*modinv, modsqrt*)*, [33](#page-32-0) moebius, [37](#page-36-0)

necklace, [38](#page-37-0) nextPrime, [39](#page-38-0) numbers *(*numbers-package*)*, [3](#page-2-0) numbers-package, [3](#page-2-0)

Omega *(*omega*)*, [40](#page-39-0) omega, [40](#page-39-0) ordpn, [41](#page-40-0)

previousPrime, [41](#page-40-0) primeFactors, *[15](#page-14-0)*, *[19](#page-18-0)*, *[28](#page-27-0)*, *[38](#page-37-0)*, [42,](#page-41-0) *[50](#page-49-0)* Primes, *[28](#page-27-0)*, *[39](#page-38-0)*, *[42](#page-41-0)*, [43,](#page-42-0) *[51](#page-50-0)* primroot, *[35,](#page-34-0) [36](#page-35-0)*, [45](#page-44-0) pythagorean\_triples, [46](#page-45-0)

quadratic\_residues, *[29](#page-28-0)*, [47](#page-46-0)

radical *(*primeFactors*)*, [42](#page-41-0) ratFarey, *[12](#page-11-0)*, [48](#page-47-0) rem, *[14](#page-13-0)*, *[32](#page-31-0)*, [49](#page-48-0)

#### 54 INDEX

Sigma , *[15](#page-14-0)* , *[19](#page-18-0)* , *[40](#page-39-0)* , [50](#page-49-0)

tau , *[15](#page-14-0)* tau *(*Sigma *)* , [50](#page-49-0) twinPrimes , [51](#page-50-0)

zeck , [51](#page-50-0)